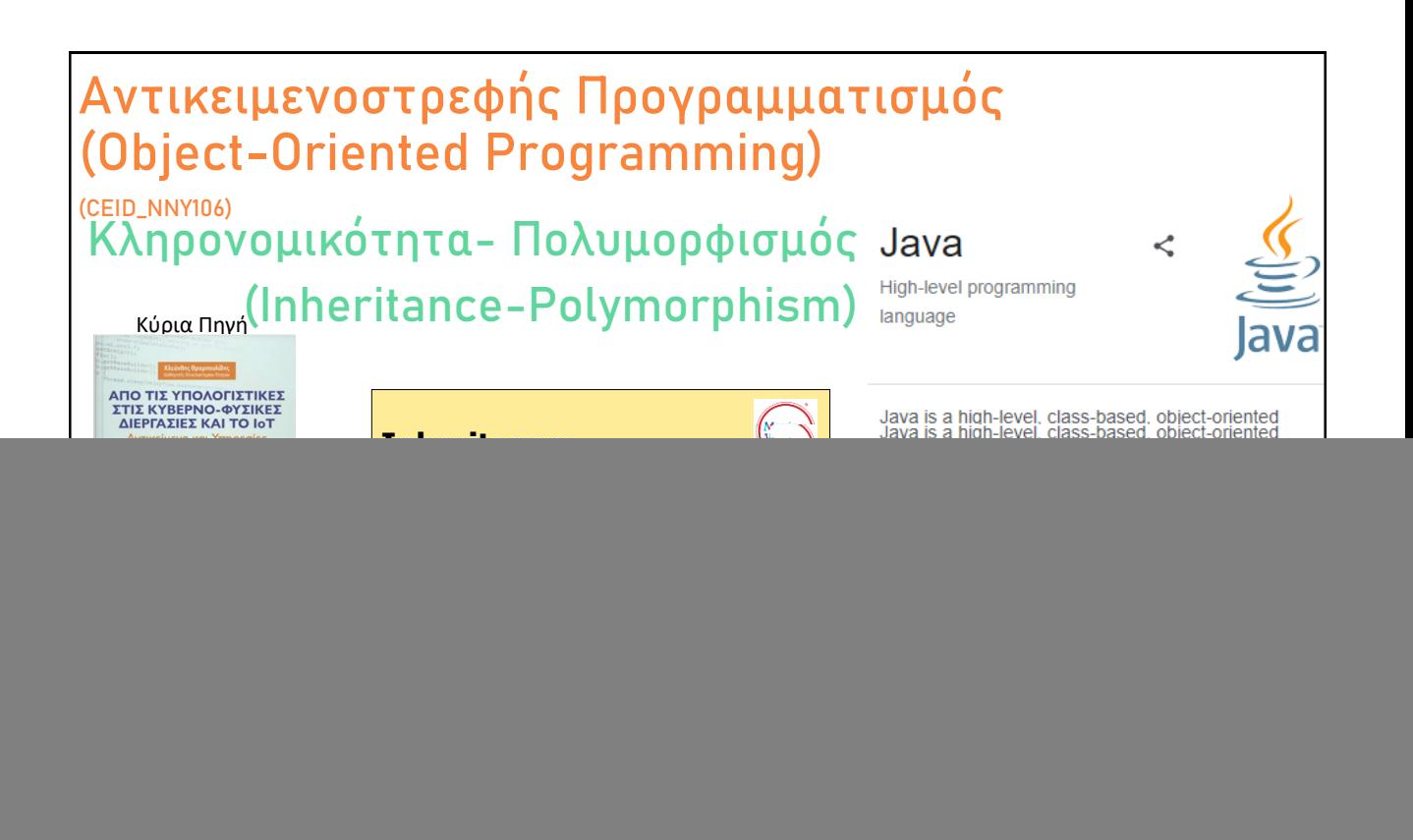

## <sup>◼</sup> **Εισαγωγή στην Κληρονομικότητα**

- <sup>◼</sup> **Βασικές έννοιες**
- <sup>◼</sup> Παράδειγμα Κληρονομικότητας (WindowsApp)
- <sup>◼</sup> Abstract μέθοδοι και Abstract κλάσεις
- Shadowed variables-Overriding methods
- <sup>◼</sup> Πολλαπλή κληρονομικότητα (Multiple inheritance)
- <sup>◼</sup> Πολυμορφισμός (Polymorphism)
	- <sup>◼</sup> Πολυμορφισμός στην WindowsApp
- Building the inheritance tree
	- Alternatives in writing a sub class
	- Access level modifiers

![](_page_1_Figure_1.jpeg)

# **H κλάση GraphicCircle H κλάση Circle**

# **public class GraphicCircle {**

public double x,y; public double r;

#### Color outline, fill;

public double **circumference**(){ return 2\*3,14\*r;} public double **area**() { return 3.14\*r\*r;} public void draw(...) { .................} }

}

**public class Circle {** public double x,y; public double r; public double **circumference**(){ return 2\*3,14\*r;} public double **area**() { return 3.14\*r\*r;}

© 2023 Κλεάνθης Θραμπουλίδης Διαφάνεια 4

Inheritance

![](_page_2_Figure_1.jpeg)

![](_page_2_Picture_226.jpeg)

#### 3

![](_page_3_Figure_1.jpeg)

![](_page_3_Figure_2.jpeg)

including the ones that you write.

© 2023 Κλεάνθης Θραμπουλίδης Διαφάνεια 8

![](_page_4_Picture_194.jpeg)

# <sup>◼</sup> **Εισαγωγή στην Κληρονομικότητα**

- **Βασικές έννοιες**
- <sup>◼</sup> **Παράδειγμα Κληρονομικότητας (WindowsApp)**
- <sup>◼</sup> **Abstract μέθοδοι και Abstract κλάσεις**
- <sup>◼</sup> **Shadowed variables-Overriding methods**
- **· Πολλαπλή κληρονομικότητα (Multiple inheritance)**
- <sup>◼</sup> Πολυμορφισμός (Polymorphism)
	- <sup>◼</sup> Πολυμορφισμός στην WindowsApp
- Building the inheritance tree
	- Alternatives in writing a sub class
	- Access level modifiers

# **WindowsApp – Identify Inheritance**

![](_page_5_Figure_2.jpeg)

![](_page_5_Figure_3.jpeg)

# **Abstract Methods and Abstract Classes**

# ■ abstract method

<sup>◼</sup> Είναι μια μέθοδος που δηλώνεται χωρίς να δοθεί η υλοποίηση της **abstract** void draw();

#### ■ abstract class

- **·** Είναι η κλάση που δηλώνεται ως abstract
- <sup>◼</sup> Μπορεί αλλά δεν είναι απαραίτητο να έχει abstract μεθόδους
- **.** Δεν επιτρέπεται η δημιουργία στιγμιότυπων της
- <sup>◼</sup> Μπορεί να χρησιμοποιηθεί ως κλάση πρόγονος ορίζοντας υποκλάσεις της

Inheritance

public **abstract** class Shape { abstract void draw();  $\}$ 

© 2023 Κλεάνθης Θραμπουλίδης Διαφάνεια 13

**επισκιαζόμενες μεταβλητές (shadowed variables)** © 2023 Κλεάνθης Θραμπουλίδης Διαφάνεια 14 public class GraphicCircle **extends** Circle { Color outline, fill; **float r**; //resolution in dots-per-inch. this.r; // αναφέρεται στη μεταβλητή resolution **super.r** // αναφέρεται στην μεταβλητή ακτίνα **((Circle)this).r** // cast στην κατάλληλη πρόγονη κλάση **public class Circle {** public double x,y; public double **r**; public double **circumference**(){ return 2\*3,14\*r;} public double **area**() { return 3.14\*r\*r;} } Inheritance

![](_page_7_Figure_1.jpeg)

![](_page_7_Figure_2.jpeg)

![](_page_8_Figure_1.jpeg)

# **overriding – hiding methods**

#### ■ Instance Methods

- <sup>◼</sup> Μέθοδος στιγμιοτύπου σε υποκλάση με την ίδια υπογραφή με μέθοδο στιγμιοτύπου της υπερκλάσης (superclass) **overrides** την αντίστοιχη μέθοδο της υπερκλάσης.
- Μια μέθοδος που επικαλύπτει μέθοδο πρόγονης κλάσης μπορεί να επιστρέφει τύπο που είναι subtype του τύπου που επιστρέφει η επικαλυπτόμενη μέθοδος. Αυτός ο subtype ονομάζεται *covariant return* type.

## ■ **Static Methods**

<sup>◼</sup> Μέθοδο κλάσης με την ίδια υπογραφή με μέθοδο κλάσης της πρόγονης κλάσης (superclass) **hides** την αντίστοιχη μέθοδο της πρόγονης κλάσης.

© 2023 Κλεάνθης Θραμπουλίδης Διαφάνεια 18 Inheritance

![](_page_9_Figure_1.jpeg)

- <sup>◼</sup> Εισαγωγή στην Κληρονομικότητα
	- Βασικές έννοιες
	- <sup>◼</sup> Παράδειγμα Κληρονομικότητας (WindowsApp)
	- <sup>◼</sup> Abstract μέθοδοι και Abstract κλάσεις
	- Shadowed variables-Overriding methods

# <sup>◼</sup> **Πολλαπλή κληρονομικότητα (Multiple inheritance)**

- <sup>◼</sup> Πολυμορφισμός (Polymorphism)
	- <sup>◼</sup> Πολυμορφισμός στην WindowsApp
- Building the inheritance tree
	- Alternatives in writing a sub class
	- Access level modifiers

![](_page_10_Figure_1.jpeg)

![](_page_10_Picture_2.jpeg)

![](_page_11_Figure_1.jpeg)

![](_page_11_Figure_2.jpeg)

## **Οργάνωση Διάλεξης** © 2023 Κλεάνθης Θραμπουλίδης Διαφάνεια 28 <sup>◼</sup> Εισαγωγή στην Κληρονομικότητα **Βασικές έννοιες** <sup>◼</sup> Κληρονομικότητα στην RPN Calculator <sup>◼</sup> Abstract μέθοδοι και Abstract κλάσεις ■ Shadowed variables-Overriding methods **■ Πολλαπλή κληρονομικότητα (Multiple inheritance)** <sup>◼</sup> **Πολυμορφισμός (Polymorphism)** <sup>◼</sup> **Πολυμορφισμός στην WindowsApp** ■ Building the inheritance tree ■ Alternatives in writing a sub class ■ Access level modifiers Inheritance

![](_page_12_Figure_2.jpeg)

![](_page_13_Figure_1.jpeg)

![](_page_13_Figure_2.jpeg)

![](_page_14_Picture_132.jpeg)

# **Virtual Methods**

- <sup>◼</sup> Είναι η μέθοδος της οποίας η λειτουργικότητα μπορεί να επικαλυφθεί (overridden) στις απόγονες κλάσεις από μέθοδο με την ίδια υπογραφή.
- <sup>◼</sup> Οι Virtual μέθοδοι επιτρέπουν σε ένα πρόγραμμα να καλεί μεθόδους οι οποίες δεν έχουν οριστεί κατά τον χρόνο μεταγλώττισης.
- <sup>◼</sup> **Ολές οι non-static μέθοδοι είναι by default "virtual"** (in Java).
- <sup>◼</sup> Δύο κατηγορίες non-static μεθόδων δεν είναι virtual:
	- final, which cannot be overridden, and
	- private methods, which are not inherited.
- C<sup>++</sup>: **virtual** keyword

## **virtual void** display(){

© 2023 Κλεάνθης Θραμπουλίδης Διαφάνεια 33 Inheritance

![](_page_15_Picture_1.jpeg)

- <sup>◼</sup> Εισαγωγή στην Κληρονομικότητα
	- Βασικές έννοιες
	- Κληρονομικότητα στην RPN Calculator
	- <sup>◼</sup> Abstract μέθοδοι και Abstract κλάσεις
	- Shadowed variables-Overriding methods
- Πολλαπλή κληρονομικότητα (Multiple inheritance)
- Πολυμορφισμός (Polymorphism)
	- Πολυμορφισμός στην WindowsApp

## ■ Building the inheritance tree

- Alternatives in writing a sub class
- Access level modifiers

![](_page_16_Figure_1.jpeg)

![](_page_16_Figure_2.jpeg)

![](_page_17_Figure_1.jpeg)

# **Επιλογές στο ορισμό απόγονης κλάσης 2** © 2023 Κλεάνθης Θραμπουλίδης Διαφάνεια 41 Inheritance <sup>◼</sup> Στην απόγονο κλάση τα χαρακτηριστικά που κληρονομούνται μπορούν να: ■ χρησιμοποιηθούν ως έχουν (μέθοδοι πρόγονης κλάσης μπορούν να χρησιμοποιηθούν ως έχουν), <sup>◼</sup> να αντικατασταθούν (instance μέθοδος σε υποκλάση με ίδιο όνομα με μέθοδο της πρόγονης κλάσης την υπερκαλύπτει (**overrides**)). <sup>◼</sup> να επισκιασθούν (instance data member σε υποκλάση με ίδιο όνομα με αυτό πρόγονης κλάσης το επισκιάζει (**shadows**)) <sup>◼</sup> να συμπληρωθούν με νέα μέλη (νέες μεθόδους, νέα data members) A nested class has access to all the private members of its enclosing class—Both fields and methods. Therefore, **a public or protected nested class inherited by a subclass has indirect access to all of the private members of the superclass**.

![](_page_18_Figure_1.jpeg)